## **Start, Stop or Restart WWW Service Actions - [IIS 5]**

The Start, Stop & Restart WWW Service actions use WMI to start and stop the IIS WWW service (W3SVC) on a server running IIS.

Use the [Server Selection tab](https://wiki.finalbuilder.com/pages/viewpage.action?pageId=10554452) to choose the server you wish to administrate.

Each of the actions can be set not to fail if the service is already started/stopped (in the case of the Restart action, the service will be started even if it is initially stopped.)

## Server

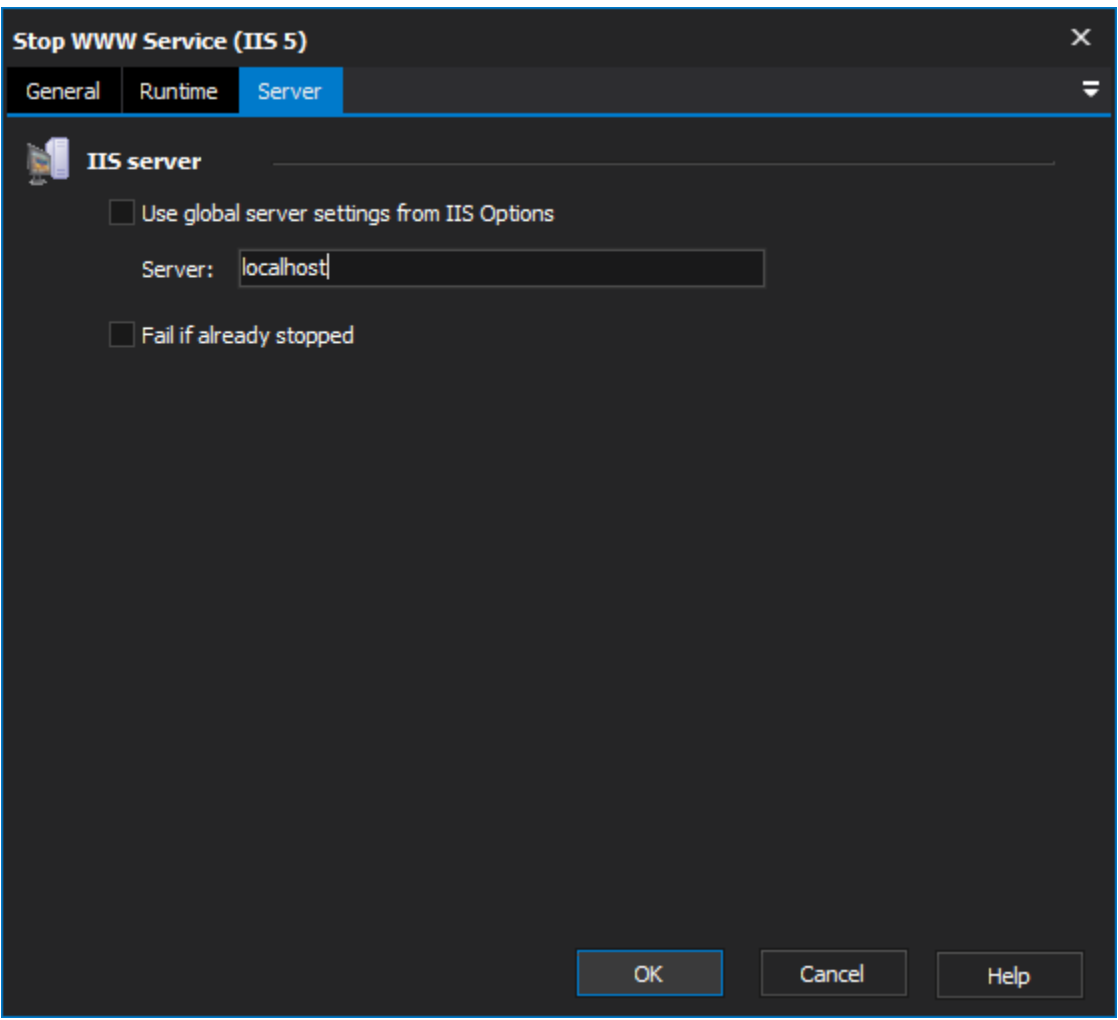

**IIS server**

**Use global server settings from IIS options**

**Server**

**Fail if not started / stopped**